## The tags below are in the order given within **Administration | Email Templates**

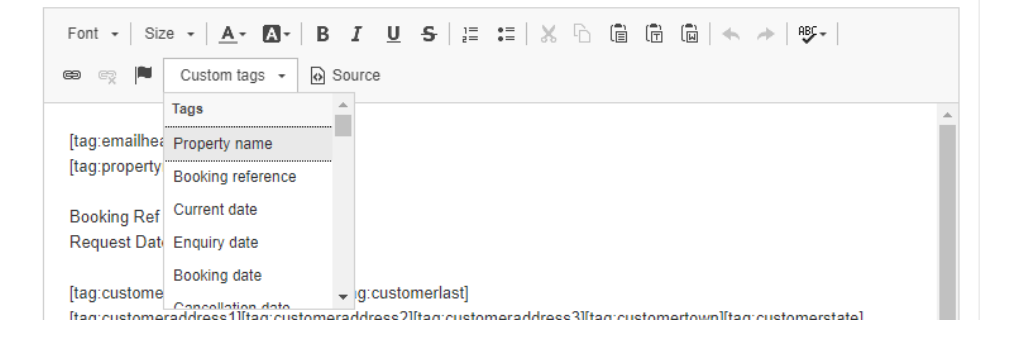

.

- 1. Property name = [tag:propertyname]
- 2. Booking reference= [tag:bookingref]
- 3. Current date = [tag:currentdate]
- 4. Enquiry date = [tag:enquirydate]
- 5. Booking date = [tag:bookingdate]
- 6. Cancellation date = [tag:canceldate]
- 7. Arrival date = [tag:arrivaldate]
- 8. Departure date = [tag:departuredate]
- 9. Check in time = [tag:arrivaltime]
- 10. Check out time = [tag:departuretime]
- 11. Number of adults in party = [tag:adultsinparty]
- 12. Number of children in party = [tag:childreninparty]
- 13. Number of infants in party = [tag:infantsinparty]
- 14. Accommodation cost = [tag:baserental]
- 15. Extras list and cost = [tag:extrascost]
- 16. Booking fee = [tag:bookingfee]
- 17. Total rental cost = [tag:rentalcost]
- 18. Breakage deposit = [tag:breakagedeposit]
- 19. Breakage deposit value = [tag:breakagedepositvalue]
- 20. Breakage deposit return date = [tag:breakagedepositdue]
- 21. Breakage deposit retain amount = [tag:breakagedepositretained]
- 22. Breakage deposit retention reason = [tag:breakagedepositreason]
- 23. Breakage deposit due return weeks = [tag:breakagedepositdueweeks]
- 24. Total cost = [tag:totalcost]
- 25. Total discounts = [tag:totaldiscounts]
- 26. Booking deposit amount = [tag:bookingdeposit]
- 27. Booking deposit outstanding amount = [tag:bookingdepositoutstanding]
- 28. Booking deposit due = [tag:bookingdepositdue]
- 29. Booking deposit due days = [tag:bookingdepositduedays]
- 30. Amount due now = [tag:amountnowdue]
- 31. Balance amount = [tag:bookingbalance]
- 32. Balance outstanding amount = [tag:bookingbalanceoutstanding]
- 33. Balance due = [tag:bookingbalancedue]
- 34. Balance due weeks = [tag:bookingbalancedueweeks]
- 35. Provisional booking expiry date = [tag:provisionalbookingexpiry]
- 36. Payment link = [tag:paymentlink]
- 37. Invoice no = [tag:invoicenum]
- 38. Invoice requested payments = [tag:invoicerequested]
- 39. Invoice payment schedule = [tag:invoicepaymentschedule]
- 40. Invoice Summary = [tag:invoicesummary]
- 41. Booking deposit amount received = [tag:depositrecamount]
- 42. Booking deposit receipt date = [tag:depositrecdate]
- 43. Booking payment amount received = [tag:paymentrecamount]
- 44. Booking payment receipt date = [tag:paymentrecdate]
- 45. Booking payment so far = [tag:paymentsofar]
- 46. Booking cancellation fee = [tag:cancelfee]
- 47. Booking cancellation balance = [tag:cancelbalance]
- 48. Booking cancelation reason = [tag:cancelreason]
- 49. Booking prior payment =[tag:priorpayment]
- 50. Booking balance or paid in full = [tag:balanceorpaidinfull]
- 51. Customer title = [tag:customertitle]
- 52. customer first name = [tag:customerfirst]
- 53. Customer last name = [tag:customerlast]
- 54. Customer address line 1 = [tag:customeraddress1]
- 55. Customer address line 2 = [tag:customeraddress2]
- 56. Customer address line 3 = [tag:customeraddress3]
- 57. Customer town = [tag:customertown]
- 58. Customer county/state = [tag:customerstate]
- 59. Customer post code = [tag:customerpostcode]
- 60. Customer phone day = [tag:customertelday]
- 61. Customer phone eve = [tag:customerteleve]
- 62. Customer phone mobile = [tag:customertelmob]
- 63. Customer email add = [tag:customeremail]
- 64. Property address line 1 = [tag:propertyaddress1]
- 65. Property address line 2 = [tag:propertyaddress2]
- 66. Property address line 3 = [tag:propertyaddress3]
- 67. Property town = [tag:propertytown]
- 68. Property county/state = [tag:propertystate]
- 69. Property postal code/zip = [tag:propertypostcode]
- 70. Property country = [tag:propertycountry]
- 71. Property name and address = [tag:propertynameandaddress]
- 72. Property sleeps = [tag:propertysleeps]
- 73. Property custom tag  $1 = [tag:product]$
- 74. Property custom tag 2 = [tag:propertycustom2]
- 75. Property custom tag 3 = [tag:propertycustom3]
- 76. Property custom tag 4 = [tag:propertycustom4]
- 77. Property custom tag 5 = [tag:propertycustom5]
- 78. Alt property name = [tag:altpropertyname]
- 79. Alt Property address line 1 = [tag:altpropertyaddress1]
- 80. Alt Property address line 2 = [tag:altpropertyaddress2]
- 81. Alt Property address line 3 = [tag:altpropertyaddress3]
- 82. Alt property town = [tag:altpropertytown]
- 83. Alt property county/state = [tag:altpropertystate]
- 84. Alt property post code/zip= [tag:altpropertypostcode]
- 85. Alt property country = [tag:altpropertycountry]
- 86. Alt property arrival date = [tag:altarrivaldate]
- 87. Alt property departure date = [tag:altdeparturedate]
- 88. Alt property rental cost = [tag:altrentalcost]
- 89. Alt property breakage deposit= [tag:altbreakagedeposit]
- 90. Alt property total cost = [tag:alttotalcost]
- 91. Alt property booking deposit amount = [tag:altbookingdeposit]
- 92. Alt property booking deposit due = [tag:altbookingdepositdue]
- 93. Owner title = [tag:ownertitle]
- 94. Owner first name = [tag:ownerfirst]
- 95. Owner last name = [tag:ownerlast]
- 96. Owner company name = [tag:ownercompany]
- 97. Owner full name = [tag:ownername]
- 98. Owner address line 1 = [tag:owneraddress1]
- 99. Owner address line 2 = [tag:owneraddress2]
- 100. Owner address line 3 = [tag:owneraddress3]
- 101. Owner town = [tag:ownertown]
- 102. Owner county/ state = [tag:ownerstate]
- 103. Owner post code/zip =[tag:ownerpostcode]
- 104. Owner country = [tag:ownercountry]
- 105. Owner telephone = [tag:ownertel]
- 106. Owner email add = [tag:owneremail]
- 107. Owner website = [tag:ownerwww]
- 108. Owner company registration no = [tag:ownercompanyreg]
- 109. Owner company VAT no = [tag:ownercompanyvat]
- 110. Terms and Conditions = [tag:ownerterms]
- 111. Booking totals summary = [tag:bookingsummary]
- 112. Logo = [tag:logo]
- 113. Refund payment method = [tag:refundpaymethod]
- 114. Email header = [tag:emailheader]
- 115. Email footer = [tag:emailfooter]
- 116. Guest form link = [tag:guestformurl]